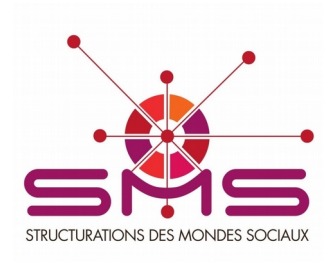

# **Foire Aux Questions sur le fonctionnement de SMS**

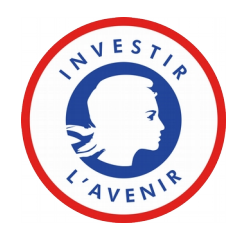

MAJ : novembre 2021

# **EN GENERAL**

# **1. SMS est-il un laboratoire ?**

**Non,** si l'on entend par là une unité de recherche. C'est une **structure collaborative de recherche** sous forme de **consortium temporaire** doté par le Programme d'Investissement d'Avenir (PIA), via un **projet** qui a une durée limitée (fin le 31 décembre 2024). Ce consortium implique un ensemble d'unités (12 en 2021) et de chercheurs (plus de 600 en 2021). Cette forme justifie qu'il y ait un appel à projets interne.

# **2. SMS est-il une agence de financement ?**

**Non**, c'est un grand **projet** comportant une problématique précise et structuré en **opérations**. Les **projets** plus limités qu'il finance s'intègrent dans les opérations, qui portent les perspectives scientifiques de SMS. Ils doivent être **discutés et validés** au sein des opérations et transmis au comité de pilotage qui les **évalue** (en s'aidant d'expertises), selon un calendrier précis.

## **3. Quand se tient le prochain comité de Pilotage ? Où se tient telle ou telle réunion ?**

Le calendrier (mis à jour régulièrement) est disponible dans la boîte à outils du [LabEx](https://sms.univ-tlse2.fr/accueil-sms/boite-a-outils). Le site internet indique également les dates des [prochaines](https://sms.univ-tlse2.fr/accueil-sms/agenda) réunions et des séminaires de SMS.

## **4. Qui peut assister aux réunions de SMS (AG, comité de pilotage) ?**

L'ensemble des membres permanents des 12 laboratoires partenaires (Lisst, Framespa, Certop, Agir, PLH, LaSSP, Lereps, Lerass, Cresco, Traces, Géode, LRA) sont membres du LabEx SMS et peuvent donc assister aux A.G. et Comités de pilotage.

La gouvernance de SMS est expliquée plus en détail sur une page [dédiée](https://sms.univ-tlse2.fr/accueil-sms/le-labex-sms/lorganisation).

## **5. Où trouver les comptes-rendus du comité de pilotage du JJ/MM/AN ?**

Les comptes-rendus sont versés au fur et à mesure dans un dossier, vous les retrouverez dans « Archives du comité de pilotage » avec mention de l'année et la date du Comité de Pilotage.

Tous les dossiers/documents (régulièrement mis à jour) issus de SMS sont archivés dans My Core, accessibles à tous les membres de SMS en accès restreint, c'est-à-dire avec un mot de passe pour y accéder (rapprochez-vous de votre laboratoire pour le connaitre).

# **LES PROJETS DE RECHERCHE**

## **6. Quelle est la prochaine date limite de dépôt de projet ?**

Le calendrier de SMS est disponible en téléchargement sur cette [page](https://sms.univ-tlse2.fr/accueil-sms/boite-a-outils).

Les projets de recherche sont déposés au fil de l'eau avec la date limite de dépôt et le passage au comité de pilotage qui s'en suit, environ tous les deux mois.

#### **7. Que peut contenir un projet de recherche soutenu par une opération ?**

Les opérations sont dédiées à la réalisation de projets de **recherches empiriques**. Il s'agit de financer des activités de recherche collectives, des missions, des séminaires de travail. Sauf exceptions, cela ne comprend ni le financement de colloques, ni celui de la participation d'un chercheur SMS à un colloque, ni la rétribution de frais de laboratoire.

#### **8. Que peut contenir un projet soutenu par un atelier méthodologique ?**

Les ateliers sont orientés vers le **développement et le partage de connaissances méthodologiques innovantes**. Ils sont donc plutôt constitués de séminaires et de journées d'études, l'invitation de conférenciers spécialisés, ou la participation de chercheurs SMS à des colloques méthodologiques dont ils s'engagent à partager les apports. Ils peuvent comprendre des projets de développement de méthodes ou d'outils.

#### **9. Comment contacter le groupe d'animation d'une opération ou d'un atelier ?**

Les contacts des correspondant.es des opérations et des ateliers se trouvent sur le site internet ; vous pouvez y accéder par ce lien <https://sms.univ-tlse2.fr/accueil-sms/la-recherche>

## **10. Peut-on soumettre un projet hors opération/atelier ?**

Formellement oui, via l'opération blanche (OP99). Néanmoins, il est préférable de contacter les animateurs des opérations pour tenter de s'y associer. Sinon, il s'agit de démontrer son lien avec la problématique générale de SMS.

## **11. Un projet peut-il relever de plusieurs opérations ?**

Oui. Dans tous les cas, il doit être discuté avec les collègues des opérations concernées, avalisé par eux, et il peut alors être financé sur la base des différentes enveloppes prévisionnelles selon une répartition à valider en Comité de Pilotage.

#### **12. Est-il indispensable d'associer plusieurs laboratoires à un projet ?**

En principe il est demandé d'associer plusieurs laboratoires au projet pour favoriser les échanges entre les laboratoires de SHS toulousains. Cela peut parfois prendre la simple forme de réunions et de discussion sur les méthodes ou sur la thématique.

## **14. Comment rédiger un projet ?**

Commencez par télécharger le formulaire (qui est régulièrement mis à jour) sur le site internet à l'adresse suivante : <https://sms.univ-tlse2.fr/accueil-sms/boite-a-outils>

Sur ce document, présentez rapidement le cadre du projet et la problématique. Inutile de faire un état de l'art détaillé, allez à l'essentiel. Précisez ensuite l'objet précis du projet, ce qui va être fait empiriquement, et finir par le budget et ce qui est demandé à SMS. Pour remplir le formulaire, faites simple et synthétique.

Un Plan de Gestion des Données (PGD) doit être associé (se reporter au formulaire de dépôt de projet qui explique comment être aidé pour le rédiger).

# **13. Comment faire pour déposer un projet ? Comment le faire valider par les opérations ?**

Une fois le formulaire de dépôt de projet téléchargé et renseigné, adressez-le pour obtenir leur aval aux correspondant.es des opérations et/ou ateliers dans lesquels s'inscrit votre projet.

Il est important de ne pas s'y prendre au dernier moment pour que les opérations et ateliers puissent vous faire un retour sous forme de conseils sur votre projet.

Sollicitez de leurs parts un mail d'accord pour accueillir votre projet qui permettra qu'il soit inscrit à l'ordre du jour du prochain comité de pilotage.

Une fois tous ces éléments réunis, faites parvenir votre soumission (formulaire + mail(s) d'accord des correspondant.es) à Christine Bauza, [christine.bauza@univ-tlse2.fr](mailto:christine.bauza@univ-tlse2.fr)

# **14. Quel est le rôle des correspondant.es d'opération dans cette validation des projets ?**

Leur rôle est de donner d'éventuels conseils pour renforcer le projet : clarifications, précisions, suggestions de collaborations. Il ne s'agit pas d'une évaluation (celle-ci a lieu en Copil), mais d'une aide à l'amélioration du projet.

## **15. Sur quelles bases les projets sont-ils évalués ?**

Une fois un projet avalisé par une ou plusieurs opérations, les évaluations sollicitées par le Comité de Pilotage ont surtout pour objectif d'évaluer la faisabilité des projets et leur pertinence vis-à-vis de la problématique d'ensemble de SMS. Elles ont pour rôle également de vérifier qu'ils ne recouvrent pas des recherches déjà engagées par ailleurs et qu'ils utilisent au mieux les possibilités de pluridisciplinarité offertes par le périmètre de SMS.

## **16. Comment sait-on si le projet déposé a été validé par le comité de pilotage ?**

Vous en prendrez connaissance en lisant le compte-rendu envoyé à tous les membres du comité de pilotage et aux secrétariats des laboratoires pour diffusion dans leur équipe, soit en consultant l'espace dédié où est versé le compte rendu du Comité de Pilotage (cf. 5).

## **17. Puis-je consulter les évaluations de mon projet ?**

Oui, elles sont disponibles dans l'espace dédié, dans le dossier « document pour le prochain comité de pilotage », sous-dossier « évals ».

# **18. Mon projet a prévu l'embauche d'un salarié, comment dois-je procéder ?**

Précision importante : SMS a décidé dès le projet initial déposé à la l'ANR qu'il ne serait pas possible d'embaucher des post-doctorant.es sur des projets de recherche, ces derniers faisant l'objet d'un appel à candidature spécifique (cf. plus bas).

Toutes les embauches sur les projets se font sous statut d'assistant.e de recherche avec un salaire brut d'environ 1.925,56€ mensuels (soit 1.540€ nets mensuels pour l'assistant.e de recherche).

Le budget à prévoir dans le projet est de 2.800€ mensuels (du fait des charges et cotisations).

SMS fait établir tous les contrats d'embauche par l'Université Fédérale de Toulouse.

Une fois le projet accepté, une notice est envoyée que l'assistant.e devra compléter, en y joignant toutes les pièces demandées en fin de notice (3 semaines avant la date d'embauche prévue). Pour établir le contrat, contact : Christine [Ruiz-Bauza](mailto:bauza@univ-tlse2.fr)

Le responsable du projet devra indiquer : **Quotité** : 0 50 % 0 75% 0 100 **%**

**Intitulé du poste** : ………………………………………………………………

*Ex : assistant de recherche* labex sms (ex. : OP3 « *Monde scientifique*», *chargée d'étude sous la tutelle hiérarchique de Madame Béatrice Milard, professeure UT2J.*

**Mission** : …………………………………………………………………………

*Ex. : chargé du projet* ??, sur le thème (ex. : « *Santé mentale, Migrations et pluralisme médical. Une ethnographie des recours thérapeutiques entre France et Maghreb »* Problématisation, constitution d'une revue de littérature, mise en place des outils ethnographiques, prises de contacts pour le travail de terrain.

Préciser s'il/elle fera des déplacements sur le terrain afin d'établir une couverture (mission sans frais ou avec frais à la charge du laboratoire).

**Lieu de travail** : ……………………………………………………………………….

Ex. : *Maison de la Recherche UT2JJ Bureau : A405 (4<sup>e</sup> étage) Framespa.*

**Horaires :** ……………………………………………………………

Ex : mi-temps : lundi 14h-17h30 / mardi 14h-17h30 / mercredi 14h-17h30 / jeudi 14h-17h30 / vendredi 14h-17h30 (avec une pause *méridienne journalière de 1h30.* Tps plein: lundi 9h-18h30 / mardi 9h-18h00 / mercredi 9h-18h00 / jeudi 9h-18h / vendredi 9h-18h (avec une pause méridienne *journalière de 1h30)*

Notez que, suite à la décision du Copil, les projets Labo Junior ne peuvent pas embaucher de personnels sur leur dotation.

## **19. Est-il possible d'embaucher seulement un vacataire et pas un CDD ?**

Oui, spécifiez-le dans le budget de votre projet.

# **DOCTORAT & POST-DOCTORAT**

# **20. Quelles sont les conditions pour le recrutement d'un doctorat SMS ?**

Les financements de thèse sont attribués aux laboratoires membres en complément d'autres ressources (publiques ou privées) que les encadrant.es ou le laboratoire ont formellement obtenues. La demande de co-financement de thèse se dépose au fil de l'eau et elle est étudiée par le comité de pilotage, selon le calendrier général de SMS.

Le dossier de candidature comporte un projet (5 pages maxi), un CV, le relevé des notes du master (M1 et M2), le mémoire et une lettre d'engagement à l'encadrement de la thèse par le ou les encadrant.es.

Il fait l'objet d'une double expertise et une audition est organisée avec le.la candidat.e, les encadrant.es, les évaluateur.trices et la directrice de SMS (ou un.e directeur.trice adjoint.e).

SMS prend en charge le financement du CDU mais il revient à l'équipe d'accueil de financer ses missions et les autres frais que la recherche peut entraîner.

## **21. Quelles sont les conditions pour le recrutement d'un post-doc SMS ?**

Toute la procédure est indiquée sur le site de SMS dans l'[appel](http://sms.univ-tlse2.fr/accueil-sms/le-labex-sms/appels-a-candidatures/post-doctorat/) à candidatures : <https://sms.univ-tlse2.fr/accueil-sms/formations-interfaces/jeunes-chercheurs/post-doctorat>

## **22. Un projet pour postuler aux allocations postdoctorales doit-il être très long ?**

**Non**. Il comprend environ 5 pages. Il ne décrit pas en détail tous les travaux antérieurs du candidat (il y a le CV pour cela), il les évoque seulement dans la mesure où ils permettent de comprendre le projet. Le texte se centre sur le projet proposé de façon concrète et précise.

## **23. Qui peut encadrer un projet de post-doc ?**

La lettre d'engagement doit venir du directeur de l'équipe qui s'engage à accueillir le ou la postdoctorant.e en cas de succès (accès aux moyens de l'équipe). Les candidats retenus à l'audition recevront une convocation par courrier électronique. SMS ne finance pas de missions aux candidats pour le déplacement à l'audition. SMS prend en charge le financement du salaire mais il revient à l'équipe d'accueil de financer ses missions et les autres frais que la recherche peut entraîner.

## **24. Un projet pour les allocations postdoctorales doit-il être intégré à une opération ?**

Non pas formellement. Il doit être lié à la problématique d'ensemble de SMS, mais il est soutenu pour lui-même.

# **VALORISATION DE LA RECHERCHE**

## **25. Peut-on solliciter SMS pour la traduction d'un article que l'on veut soumettre à une revue en langue étrangère ?**

Oui, il y a un aide financière possible pour l'aide à la traduction : [https://sms.univ-tlse2.fr/accueil-sms/la](https://sms.univ-tlse2.fr/accueil-sms/la-recherche/aide-a-linternational)[recherche/aide-a-linternational](https://sms.univ-tlse2.fr/accueil-sms/la-recherche/aide-a-linternational)

#### **26. Peut-on solliciter une aide auprès de SMS pour l'édition d'un ouvrage en français, dès lors qu'on a l'accord d'un éditeur ?**

Oui, l'aide à la traduction étant inclue dans un ensemble « aides à publication » : <https://sms.univ-tlse2.fr/accueil-sms/la-recherche/aide-a-linternational>

#### **27. Comment signer un article rédigé dans le cadre d'un projet soutenu par SMS ?**

Ci-dessous les recommandations de l'ANR :

- Version longue demandée par l'ANR : " Ce travail a été réalisé dans le cadre du LABEX SMS, portant la référence ANR-11-LABX-0066, a bénéficié d'une aide de l'État gérée par l'Agence Nationale de la Recherche au titre du programme Investissements d'Avenir portant la référence n° ANR-11-IDEX-0002-02" - ou plus brève : "Ce travail a été réalisé dans le cadre du LABEX SMS portant la référence ANR-11-LABX-0066"

#### **28. Où trouver les logos de SMS + celui du PIA (Programme d'Investissement d'Avenir) qui sont obligatoires dans tous les documents de communications (affiches, programmes…) ?**

Vous retrouverez les logos de SMS et du PIA sur la page dédiée à [l'organisation](https://sms.univ-tlse2.fr/accueil-sms/le-labex-sms/lorganisation) du LabEx.

#### **29. Comment procéder pour faire une demande de bourse de séjour (pour soi ou pour un.e collègue que l'on souhaite inviter) ?**

Le formulaire de demande se trouve dans la *boîte à [outils](https://sms.univ-tlse2.fr/accueil-sms/boite-a-outils)* (bloc « formulaires »), la procédure est indiquée sur le document téléchargeable.

#### **30. Peut-on faire financer son déplacement à un colloque à l'étranger par SMS ?**

**Non**. Sauf exceptionnellement au titre des ateliers méthodologiques (voir 8).

## **31. Peut-on solliciter un financement de SMS pour l'organisation d'un colloque ?**

**Non**. Sauf exceptionnellement au titre des ateliers méthodologiques (voir 8).

#### **32. Peut-on publier un article présentant des résultats de recherche dans** *Mondes Sociaux* **?**

**Non**. *Mondes Sociaux* n'est pas une revue savante, mais un **magazine scientifique** présentant des résultats **déjà publiés** dans des supports académiques (revues, ouvrages, colloques à comité de sélection). Vous pouvez par contre soumettre un article suivant la ligne [éditoriale](https://sms.hypotheses.org/projet-editorial) de Mondes Sociaux, ainsi que les [recommandations](https://sms.hypotheses.org/recommandations-aux-auteurs-2) faites aux auteurs.